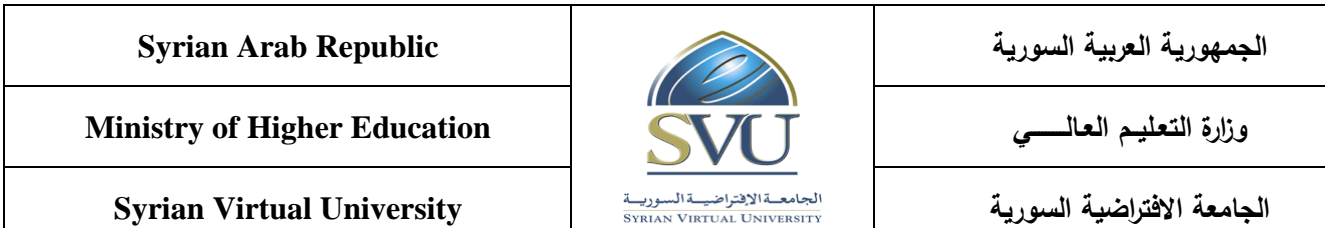

# **Course Description: Computer Skills**

### **1- Basic Information:**

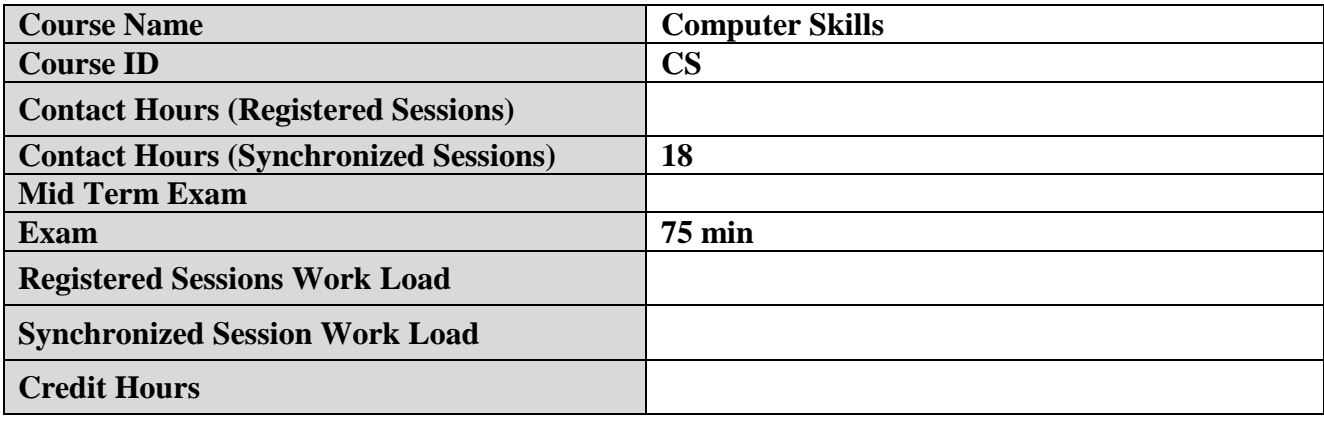

### **2- Pre-Requisites:**

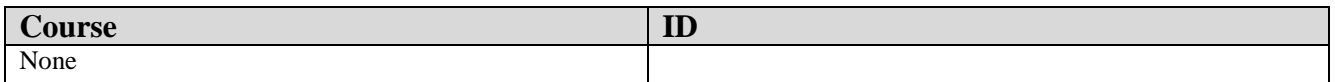

### **3- Course General Objectives:**

This course aims at teaching students the basics of dealing with computers and creating documents and presentations. The first four chapters illustrate the basics of informatics: Hardware, software, networks, the Internet, basic issues in the use of ICTs.

We then move on to teaching students Windows7 skills: windows, icons, mouse, keyboard, file handling, computer settings, and printer. The student then moves to learn to create documents using the Word 2013: text editing, formatting, tables, objects, printing.

The student then learns to prepare presentations using Power Point 2013: Slide Settings, show, Transition Effects, animation Effects.

The student continues to learn the concepts of Outlook 2013: dealing with E-mail, contacts, management of the e-mail program.

The student then moves on to learn advanced concepts about the Excel 2013: create workbooks and worksheets, sorting, find and replace, Filling, formulas, functions, formatting, charts and printing.

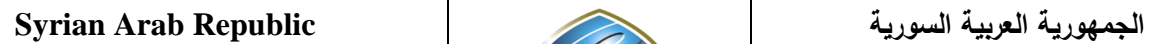

**Ministry of Higher Education العـالـــــــــي التعـليــم وزارة**

**الجامعة االفتراضية السورية University Virtual Syrian**

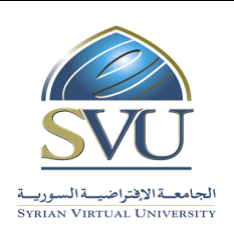

## **4- Intended Learning Outcomes (ILO):**

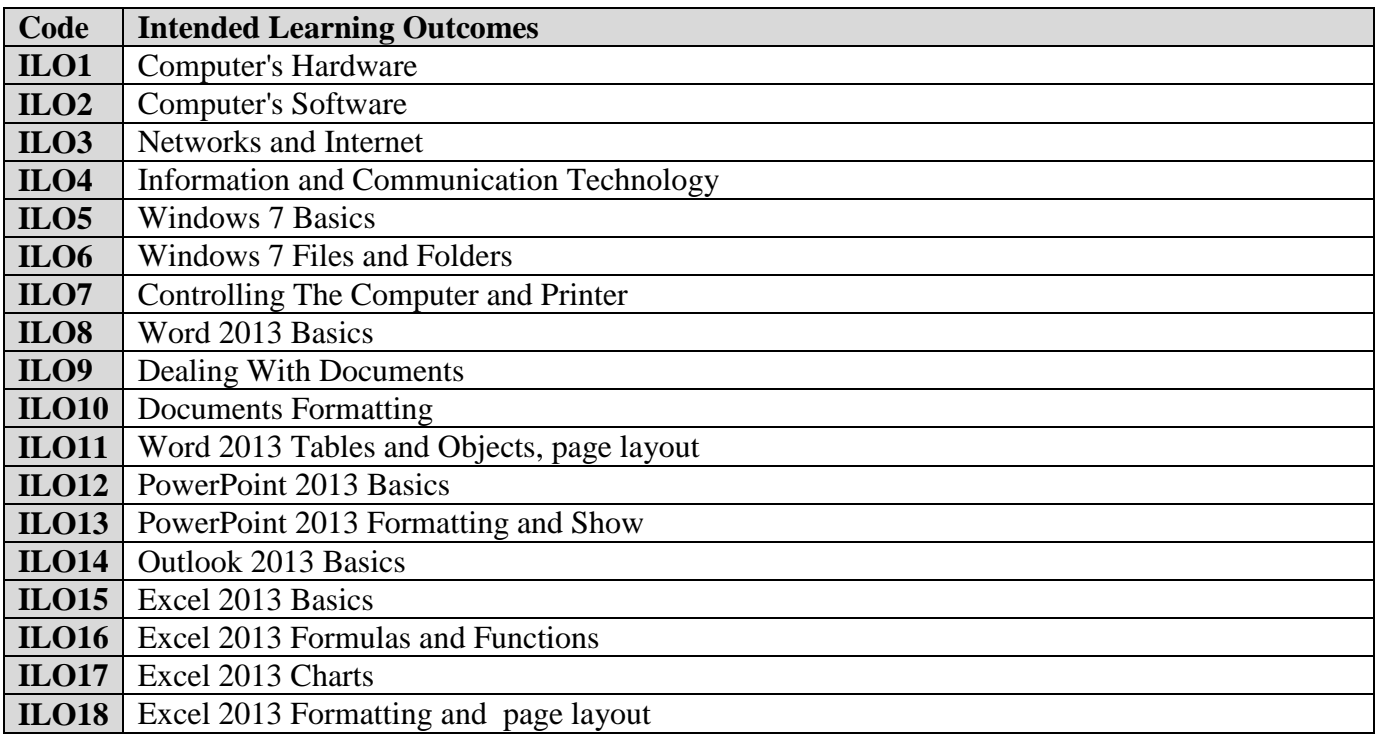

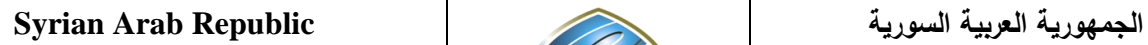

**Ministry of Higher Education العـالـــــــــي التعـليــم وزارة**

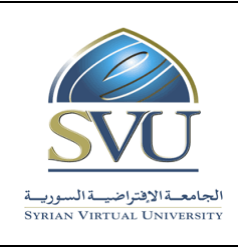

**الجامعة االفتراضية السورية University Virtual Syrian**

### 5- **Course Syllabus** (18 hours of total synchronized sessions)

**RS:** Recorded Sessions**; SS:** Synchronized Sessions**;** 

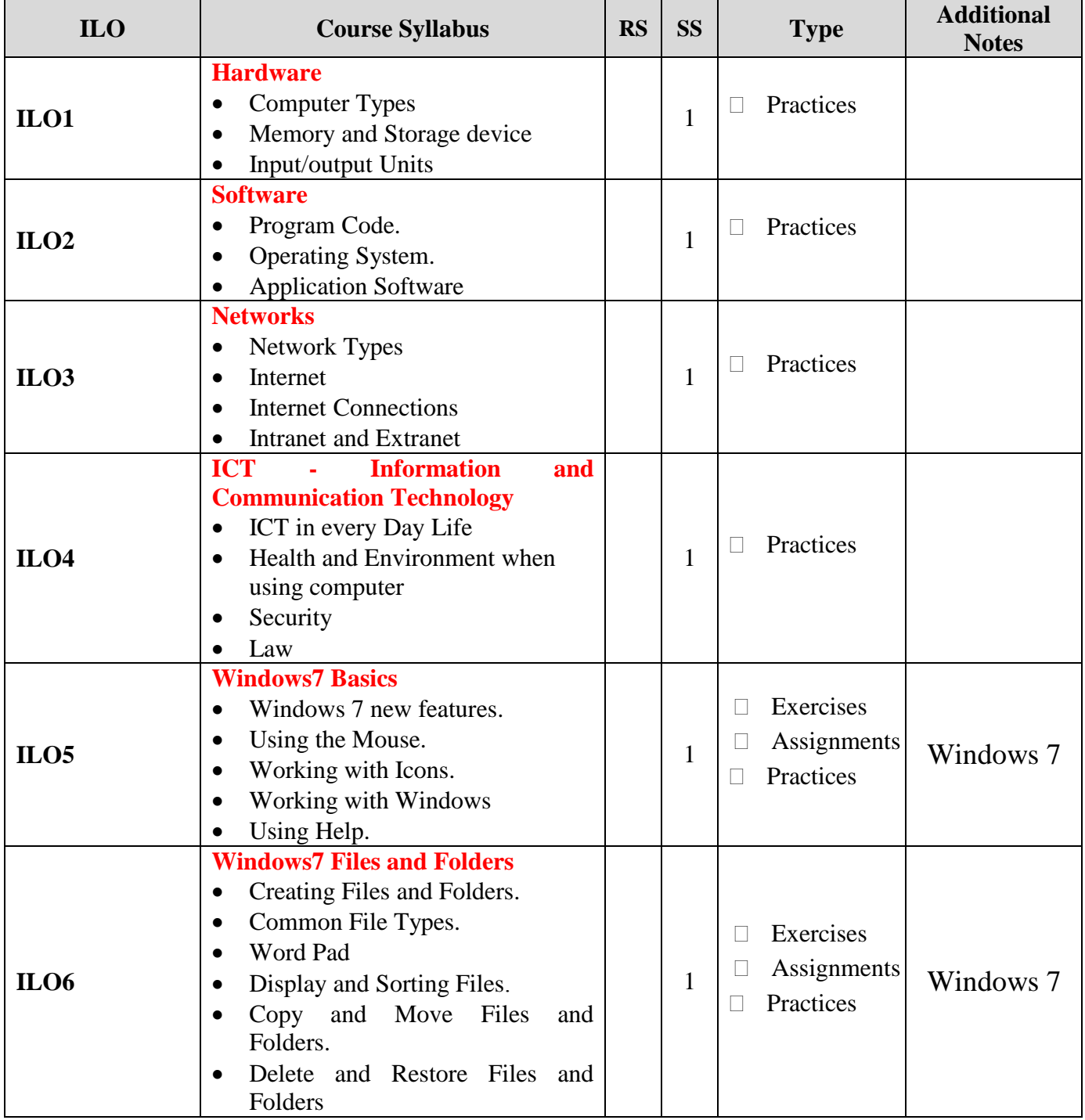

**Ministry of Higher Education العـالـــــــــي التعـليــم وزارة**

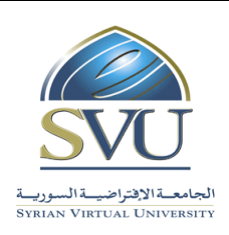

**الجامعة االفتراضية السورية University Virtual Syrian**

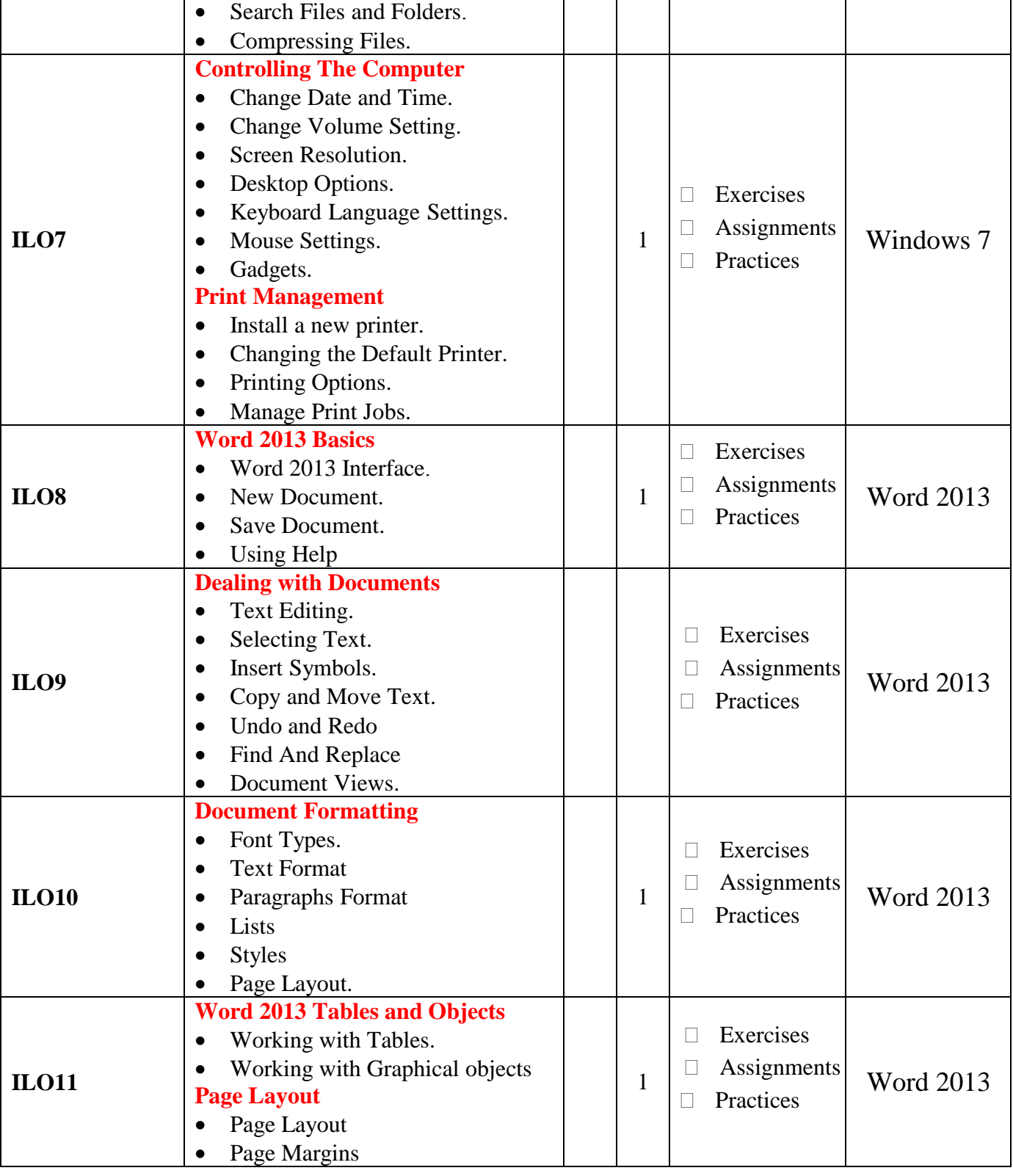

**Ministry of Higher Education العـالـــــــــي التعـليــم وزارة**

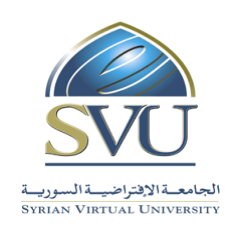

**الجامعة االفتراضية السورية University Virtual Syrian**

#### • Header and Footer • Spell Checking • Printing PowerPoint 2013  $\Box$  Exercises Assignments **Practices** 1 **PowerPoint 2013 Basics** • PowerPoint2013 Interface. • Create New Presentation. Save a Presentation. • Dealing with Presentation. • Presentation Preview. **ILO12** PowerPoint 2013 □ Exercises  $\Box$  Assignments  $\Box$  Practices 1 **PowerPoint 2013 Formatting**  • Formatting. • Themes • Slide Formatting. • Slide Master. **PowerPoint 2013 Show** • Slide Show. • Transition Effects. • Animation Effects. **ILO13** Outlook 2013 **Exercises Assignments Practices** 1 **Outlook 2013 Basics** • Dealing with E-Mail • Contact and Contact Groups • Manage Outlook 2013. **ILO14** Excel 2013 **Exercises Assignments**  $\Box$  Practices 1 **Excel 2013 Basics** • Excel2013 Interface • Create New Workbook • Save Workbook • Open Workbook. • Cells Selection. • Insert and Delete Columns and Rows. • Cell Size. • Freeze Panes. • Dealing with Worksheets. • Dealing with Cells • Sorting • Find and Replace. Filling. **ILO15** Excel 2013 **Exercises**  $\begin{array}{c|c}\n1 & \text{A} \n\end{array}$  Assignments **Excel 2013 Formulas and Functions**

**Ministry of Higher Education العـالـــــــــي التعـليــم وزارة**

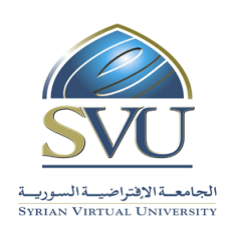

# **الجامعة االفتراضية السورية University Virtual Syrian**

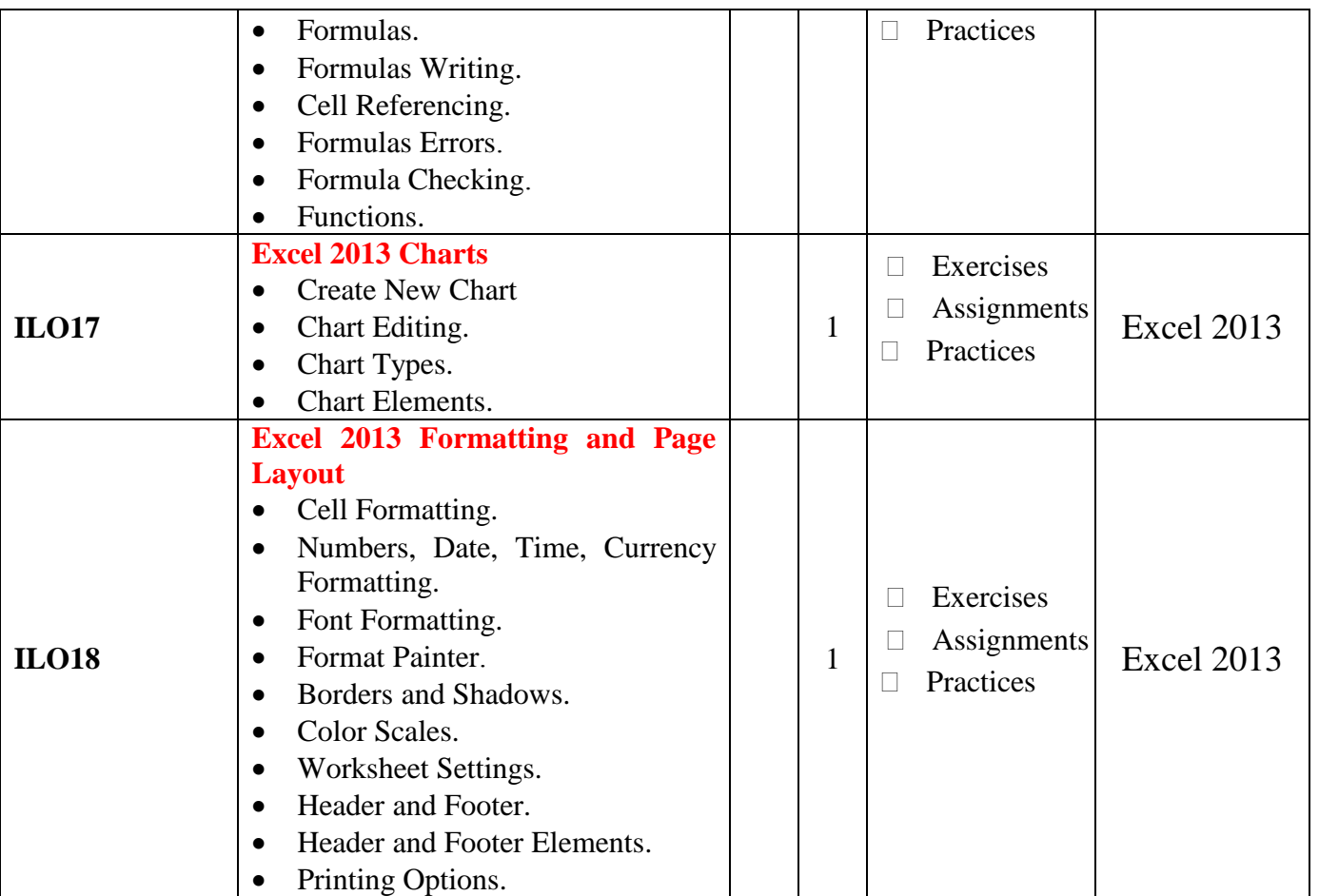

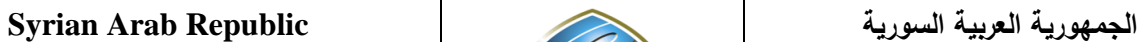

**Ministry of Higher Education العـالـــــــــي التعـليــم وزارة**

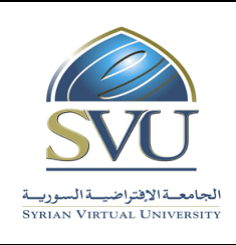

**الجامعة االفتراضية السورية University Virtual Syrian**

# **6- Assessment Criteria (Related to ILOs)**

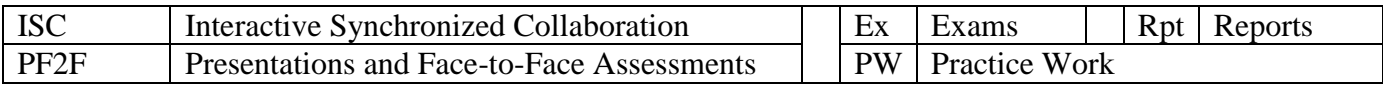

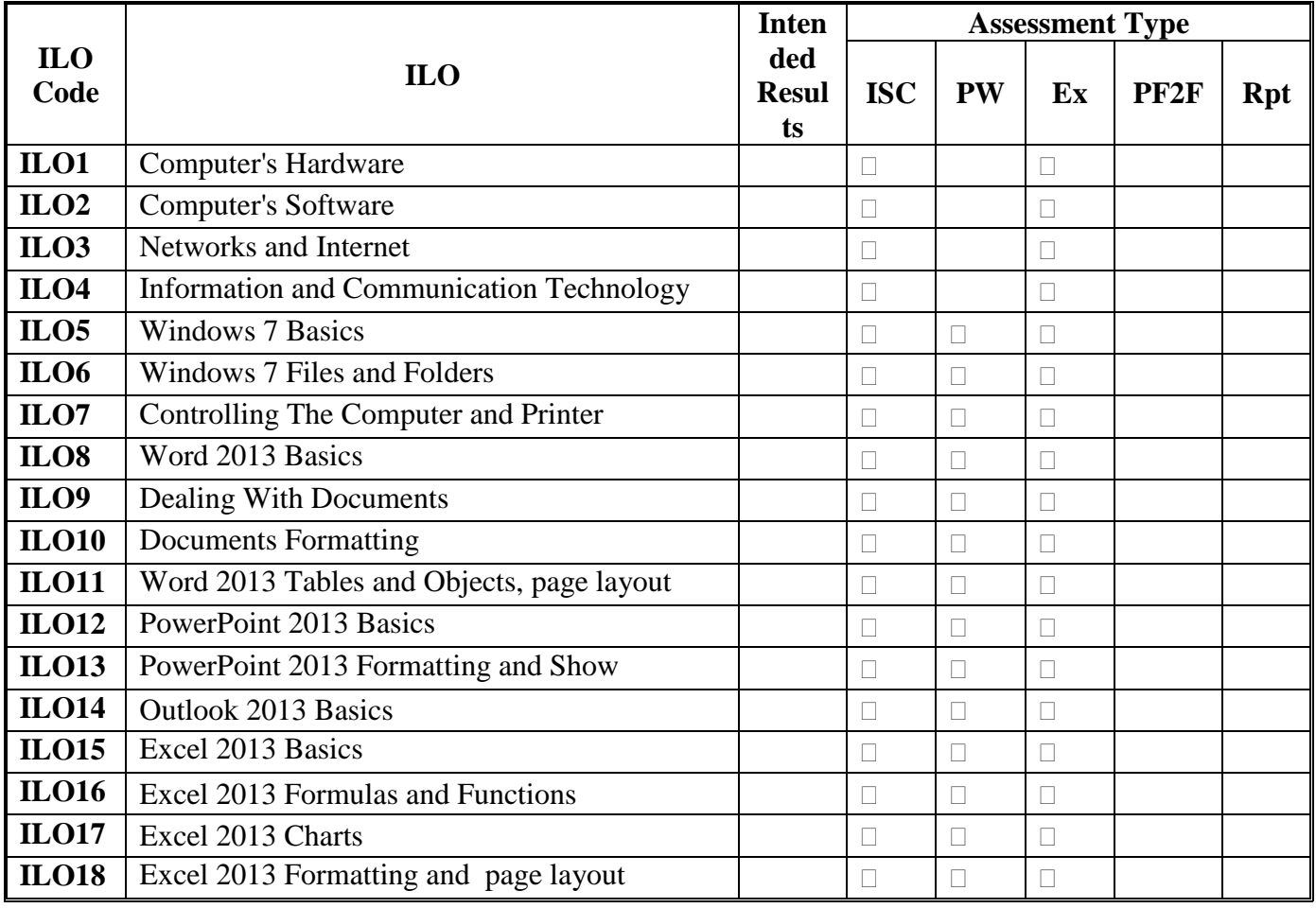

**Ministry of Higher Education العـالـــــــــي التعـليــم وزارة**

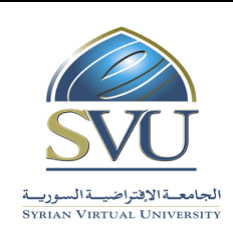

**الجامعة االفتراضية السورية University Virtual Syrian**

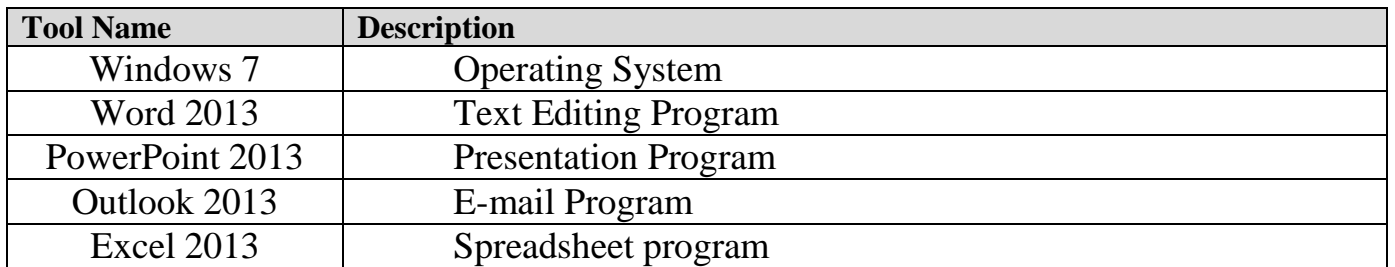

### **8-Main References**

1- Wallace Wang, Office 2013 for Dummies, 2014, [Kindle Edition.](http://www.amazon.co.uk/Office-2013-Dummies-Wallace-Wang-ebook/dp/B00BG8U06E/ref=tmm_kin_title_0/278-3096845-0390254) Steve Schwartz, Microsoft Office 2013, 2013, Pearson Education.

### **9-Additional References**